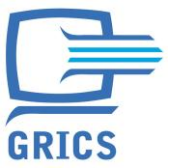

## Constitution de la note au bulletin

Juin 2012

Le bulletin est un outil de communication important. Il a pour rôle de rendre compte des apprentissages réalisés par l'élève. Pour produire le bulletin, l'enseignant doit composer avec le Programme de formation de l'école québécoise de même qu'avec les nouveaux outils ministériels obligatoires appliqués cette année soit, les cadres d'évaluation et le bulletin unique.

## Les outils utilisés par l'enseignant pour réaliser le bulletin

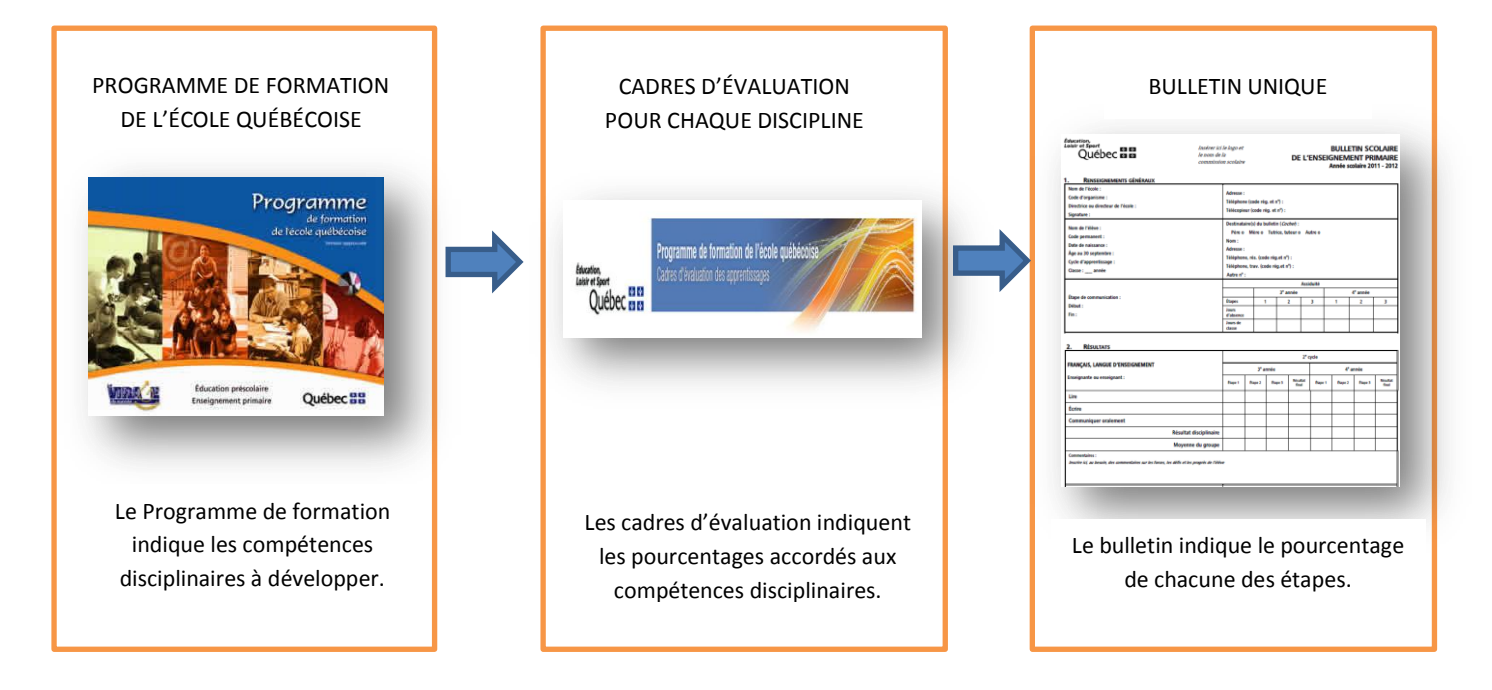

Ce document explique de quelle manière est constituée la note au bulletin.

## **Explication du calcul du résultat de l'élève au bulletin**

En premier lieu, voici deux documents d'information rédigés par le MÉLS, en début d'année scolaire, permettant aux parents de mieux comprendre le bulletin unique.

[http://www.mels.gouv.qc.ca./sections/publications/publications/BSM/NouvOrienEval\\_DocInfoParents\\_f.pdf](http://www.mels.gouv.qc.ca./sections/publications/publications/BSM/NouvOrienEval_DocInfoParents_f.pdf) [http://www.mels.gouv.qc.ca/sections/publications/publications/BSM/BulletinParents\\_f.pdf](http://www.mels.gouv.qc.ca/sections/publications/publications/BSM/BulletinParents_f.pdf)

Afin de bien comprendre les calculs et les résultats imprimés au bulletin, voici une portion d'un autre document écrit par le MÉLS qui explique la constitution des résultats.

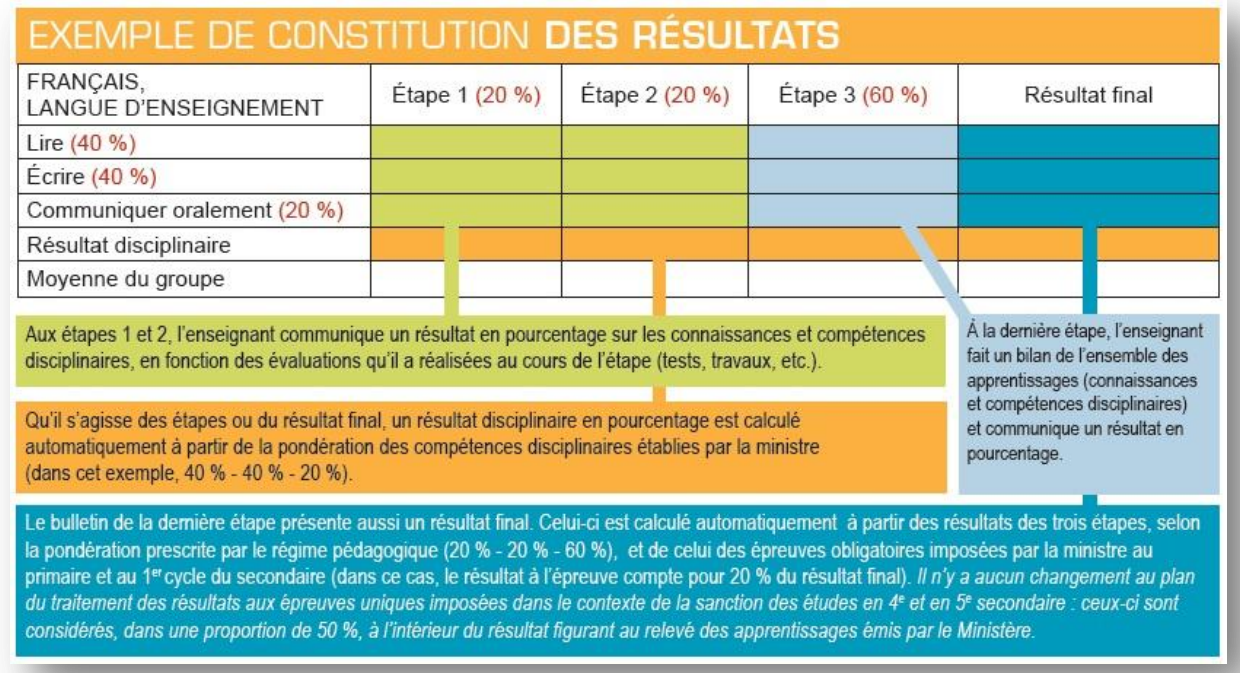

Il est important de préciser que les pondérations apparaissant en rouges, dans l'exemple, ne sont pas imprimées au bulletin

Bien que pour certaines matières, seuls les résultats disciplinaires sont imprimés, sachez que l'enseignant a réalisé l'évaluation dans une, deux ou trois compétences selon la discipline. Dans tous les cas, les calculs sont effectués de la même façon. Il existe cependant une exception pour les disciplines dans lesquelles une épreuve obligatoire est imposée par le MÉLS (voir encadré bleu foncé).

Pour illustrer les calculs et l'impression au bulletin, nous prendrons l'exemple des arts plastiques. Cette discipline se prête bien à notre exemple puisqu'elle est présente au primaire et au secondaire.

Le résultat disciplinaire des étapes en arts plastiques peut être constitué d'une ou de deux notes qui correspondent aux compétences à évaluer. Dans notre exemple, le résultat de la 1<sup>ère</sup> étape est constitué d'une note, celui de la 2<sup>e</sup> étape est constitué d'une note et celui de la 3<sup>e</sup> étape est constitué de deux notes. Ces informations n'apparaissent pas sur le bulletin, mais l'enseignant doit inscrire une ou deux notes selon les apprentissages réalisés par ses élèves. Un calcul est effectué par la suite; Calcul qui attribue une valeur déterminée par le MELS pour chacune des 3 étapes ainsi que pour les compétences évaluées.

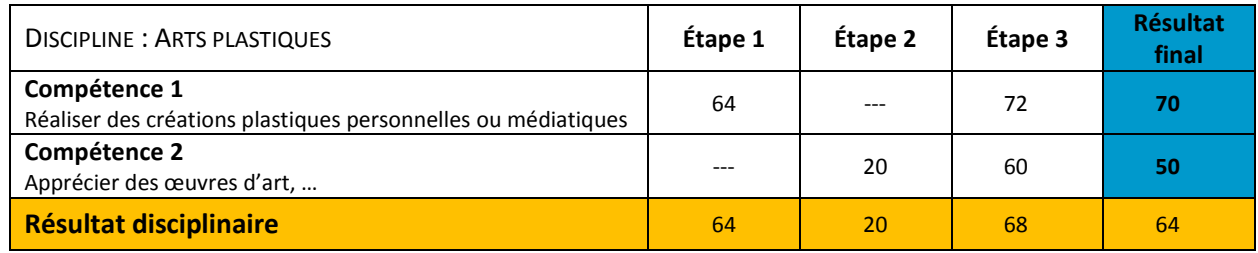

Voici ce qui est imprimé au bulletin pour l'élève de première année du deuxième cycle au primaire.

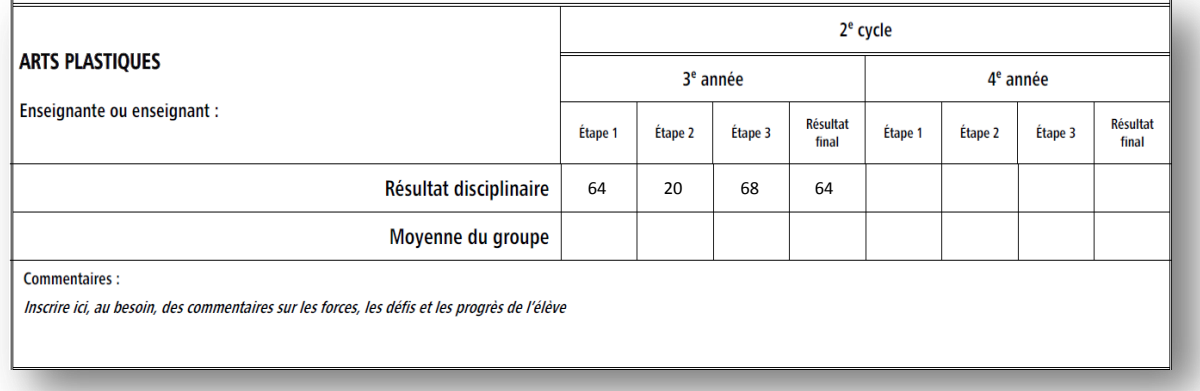

Il est difficile d'essayer de comprendre la composition de la note puisque le processus du calcul est complexe. En plus, dans le cas présent vous ne disposez pas de toutes les informations.

Dans l'exemple, le *résultat disciplinaire final* est de 64 %. Il est composé d'un calcul des notes finales des compétences 1 et 2. Par contre, les compétences ne sont pas de valeurs égales puisque la compétence 1 vaut 70 % et la compétence 2 vaut 30 %. De même, le calcul doit tenir compte de la valeur de chacune des étapes qui sont de 20 % pour les 2 premières étapes et de 60 % pour la 3<sup>e</sup> étape.

## **Formule pour effectuer le calcul du résultat disciplinaire final**

1<sup>er</sup> calcul pour obtenir le <mark>résultat final</mark> de chacune des compétences :

$$
\left( \left( \frac{(64 \times 20) + (72 \times 60)}{20 + 60} \right) \right) = 70 \text{ % } \text{R\'esultat final de la compétence 1}
$$
\n
$$
\left( \left( \frac{(20 \times 20) + (60 \times 60)}{20 + 60} \right) \right) = 50 \text{ % } \text{R\'esultat final de la compétence 2}
$$

2<sup>e</sup> calcul pour obtenir le <mark>résultat disciplinaire final</mark>

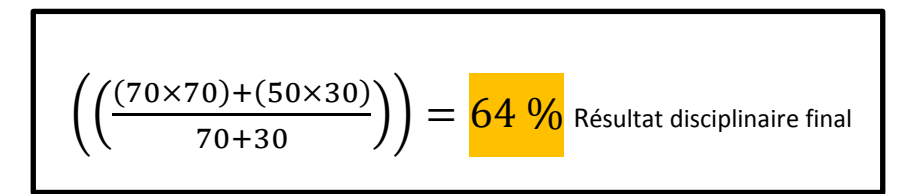

Par réflexe, vous serez peut-être portés à effectuer un autre calcul qui vous amènera à un tout autre résultat; ce qui mettra en doute le résultat imprimé au bulletin.

Voici 2 exemples de mauvais calcul.

| Moreover | $\frac{64+20+68}{3} = 51 \%$ |
|----------|------------------------------|
| Moreover | 51%                          |
| Moreover | 64+20+68                     |
| 3        | 51%                          |
| Moreover | 68 \times 60                 |
| Moreover | 68 \times 60                 |
| 20+20+60 | 20+20+60                     |

Comme vous pouvez le constater, les 2 derniers résultats sont vraiment différents de celui obtenu par le système. Dans d'autres cas, ils pourraient s'avérer presque identiques, cela dépend des résultats et des valeurs (pondérations) des compétences. Dans le cas des épreuves obligatoires (Français 4<sup>e</sup> et 6<sup>e</sup> année au primaire. Mathématique de 6<sup>e</sup> année au primaire et Français de 2<sup>ième</sup> secondaire), le résultat obtenu à ces épreuves est calculé dans le résultat final de la compétence, mais non imprimé au bulletin.